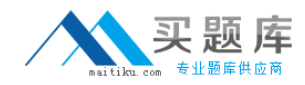

# **000-541**

# **DB2 9.7 DBA for Linux UNIX and Windows**

**Version 3.1** 

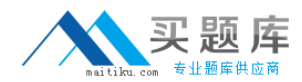

### **QUESTION NO:** 1

Given the DDL shown below:

CREATE TABLE tab1 (coll SMALLINT ); CREATE VIEW v1 AS SELECT coll FROMtabl WHERE coll > 25 ; CREATE VIEW V2 AS SELECT COI1 FROM v1 WITH CASCADED CHECK **OPTION** CREATE VIEW v3 AS SELECT coll FROM v2 WHERE coll < 100 ;

Which statement will fail?

A. INSERT INTO v2 VALUES (35) B. INSERT INTO v1 VALUES (5) C. INSERT INTO v3 VALUES (25) D. INSERT INTO v3 VALUES (200)

**Answer:** C

#### **QUESTION NO:** 2

Click the Exhibit button

Given the INSERT statements shown below:

INSERT INTO applicant VALUES (1 ,'M' 54); INSERT INTO applicant VALUES (2, 'F', 38); INSERT INTO applicant VALUES (3, 'M', 21); INSERT INTO applicant VALUES (4, 'F', 91); INSERT INTO applicant VALUES (5, 'C', 50); INSERT INTO applicant VALUES (6, 'C', 70); INSERT INTO applicant VALUES (7, 'C', 95);

How many rows will be successfully inserted?

A. 1 B. 3 C. 5 D. 7

**Answer:** C

#### **QUESTION NO:** 3

Which statement is correct about informational constraints?

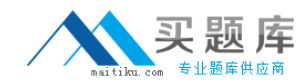

A. An informational constraint can be used by the SQL compiler to improve the access to data and query performance.

B. The database manager uses an informational constraint to enforce the uniqueness of the key during changes to the columns of the unique constraint.

C. An informational constraint is a column or combination of columns that has the same properties as a unique constraint.

D. An informational constraint specifies that every row that is inserted or updated in the table must conform to the definition of the table.

**Answer:** A

## **QUESTION NO:** 4

Click the Exhibit button.

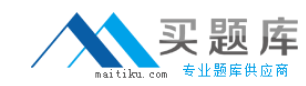

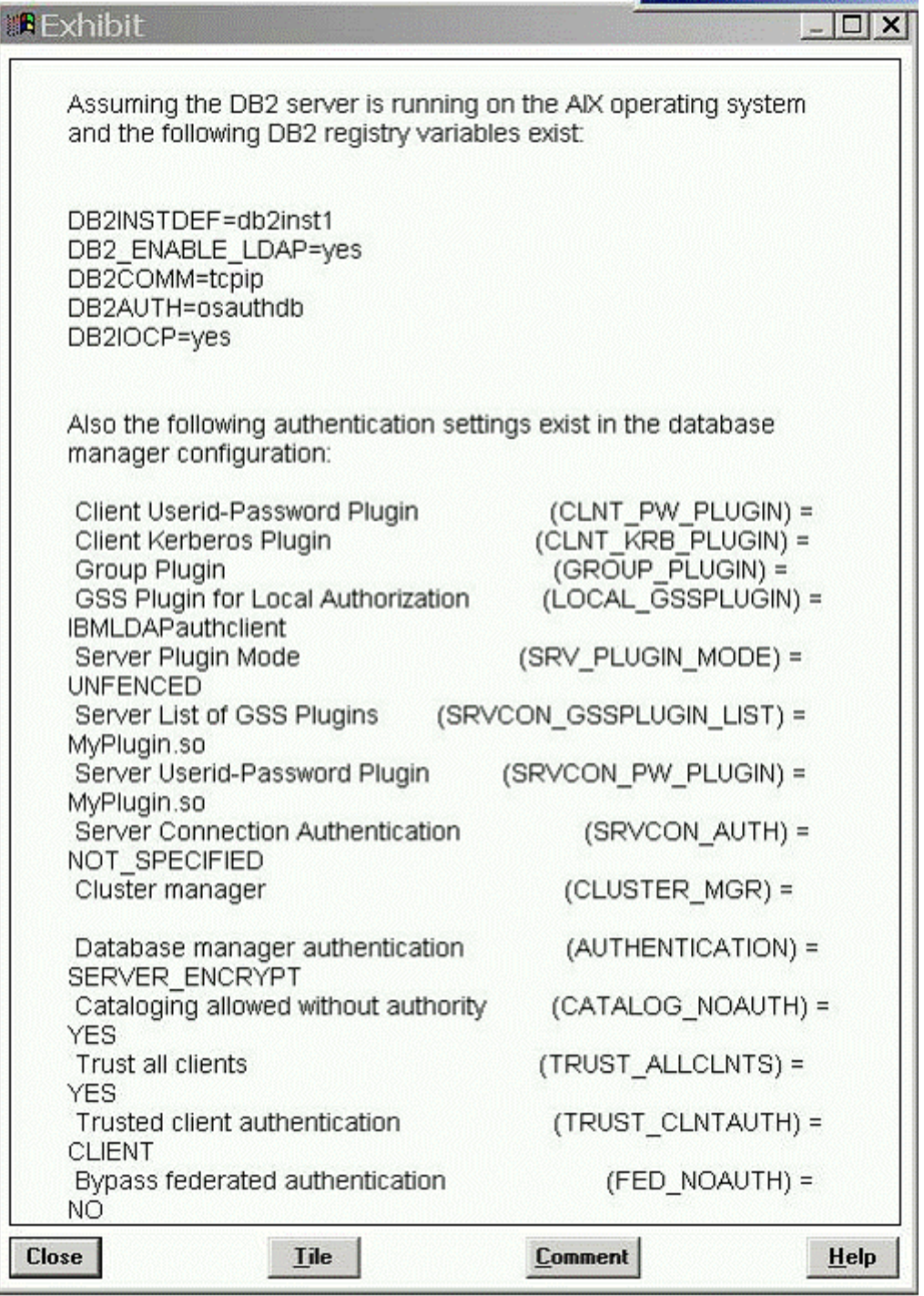

In the exhibit, where would the authentication of the supplied userid and password from a remote client take place?

A. AIX operating system

- B. LDAP Server
- C. Kerberos Server
- D. "MyPlugin.so" GSS-API plug-in

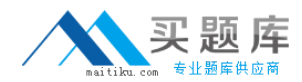

#### **Answer:** B

#### **QUESTION NO:** 5

Which two plug-in types does the DB2 database system provide? (Choose two.)

- A. Group retrieval
- B. Kerberos authentication
- C. Server authentication
- D. Encryption authentication

#### **Answer:** A, C

#### **QUESTION NO:** 6

What are three authorization categories in DB2? (Choose three.)

- A. System-level
- B. Database-level
- C. Network-level
- D. Object-level
- E. Instance-level

**Answer:** A, B, D

#### **QUESTION NO:** 7

What are three system and database level authorizations available with DB2? (Choose three.)

A. SYSMON B. SYSMNT C. DBCTRL D. SYS ADM E. DBADM

#### **Answer:** A, D, E

#### **QUESTION NO:** 8

A DBA wants to use Label Based Access Control (LBAC) to protect Individual rows in a table. Which data type must be used to create a column to hold the necessary LBAC security data?

A. SYSPR0C.DB2LBACU\BEL

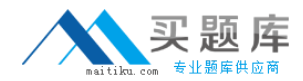

B. SYSPR0C.DB2SECURITYU\BEL C. SYSIBM.DB2LBACLABEL D. SYSIBM.DB2SECURITYLABEL

**Answer:** D

### **QUESTION NO:** 9

Which administrative authority is needed to run the audit stored procedures and table functions such as the AUDIT\_DELIM\_EXTRACT stored procedure?

A. DBADM B. SECADM C. SQLADM D. SYS ADM

**Answer:** B

**QUESTION NO:** 10

How does the DB2 Server identify the list of GSS-API plug-ins it supports?

A. by using the SRVCON\_GSSPLUGIN\_LIST database manager configuration parameter B. by using the SRVCON\_GSSPLUGIN\_LIST registry variable C. by using the SRVSUPP\_GSSPLUGIN\_LIST database manager configuration parameter D. by using the SRVSUPP\_GSSPLUGIN\_LIST registry variable

**Answer:** A

**QUESTION NO:** 11

BOB and ALICE moved from the DEVELOPER group to the ANALYST group. As the security administrator, which two commands would remove Bob and Alice from the DEVELOPER group? (Choose two.)

A. REVOKE ROLE developer FROM bob, alice B. REVOKE GROUP developer FROM bob, alice C. REVOKE ROLE developer FROM USER bob, USER alice D. REVOKE GROUP developer FROM USER bob, USER alice

**Answer:** A, C

**QUESTION NO:** 12

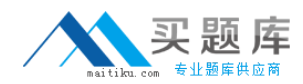

Because of an application abend, a database named

PAYROLL needs to be restored to approximately 9:26 am on June 1, 2009. After the database is restored from a backup image, the command shown below is executed: ROLLFORWARD DATABASE payroll TO 2009-06-01-09.26.44.609002 USING LOCAL TIME AND STOP

When this command is executed, the error shown below is generated:

SQL4970N Roll-forward recovery on database "PAYROLL" cannot reach the specified stop point (end-of-log or point-in-time) because of missing log file(s) on node(s) "0".

Which two commands could be used to resolve this error? (Choose two.)

A. ROLLFORWARD DATABASE payroll TO END OF LOGS AND STOP B. ROLLFORWARD DATABASE payroll TO 2009-06-01-09.26.44.609002 USING UTC TIME AND STOP C. ROLLFORWARD DATABASE payroll TO 2009-06-01-09.26.44.609002 USING LOCAL TIME AND STOP OVERFLOW LOG PATH /mnt/arclog D. ROLLFORWARD DATABASE payroll TO 2009-06-01-09.26.44.609002 USING UTC TIME AND STOP NORETRIEVE MISSING RECORDS

**Answer:** A, C

## **QUESTION NO:** 13

Which two can be replicated using HADR? (Choose two.)

A. database configuration changes

B. CREATE TABLE... NOT LOGGED INITIALLY operations

- C. Data Definition Language (DDL) statements
- D. LOAD operations

**Answer:** C, D

**QUESTION NO:** 14

Which set of procedures will be required to perform a rolling upgrade in a HADR environment?

A. 1. Upgrade the system where the primary database resides.

- 2. Issue the TAKEOVER HADR command on the primary database server.
- 3. Upgrade the original primary database.

4. Return to the original configuration by switching the roles of the primary and standby databases.

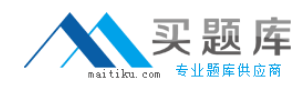

B. 1. Upgrade the system where the standby database resides.

2. Issue the TAKEOVER HADR command on the primary database server.

3. Upgrade the original primary database.

4. Return to the original configuration by switching the roles of the primary and standby databases.

C. 1. Upgrade the system where the primary database resides.

2. Issue the TAKEOVER HADR command on the primary database server.

3. Upgrade the new primary database.

4. Return to the original configuration by switching the roles of the primary and standby databases.

D. 1. Upgrade the system where the standby database resides.

2. Issue the TAKEOVER HADR command on the standby database server.

3. Upgrade the original primary database.

4. Return to the original configuration by switching the roles of the primary and standby databases.

**Answer:** D

## **QUESTION NO:** 15

Which HADR feature minimizes the impact of software maintenance on the Standby server?

A. Configure all AUTOMATIC features.

- B. Configure all AUTOMATIC maintenance parameters.
- C. Configure AUTOMATIC maintenance and perform a rolling upgrade
- D. Configure AUTOMATIC maintenance and perform a roll forward.

#### **Answer:** C

## **QUESTION NO:** 16

Click the Exhibit button.